| easy2Det                                                                                                    |
|----------------------------------------------------------------------------------------------------|
| Written by I2badmin<br>Wednesday, 21 December 2011 20:36 - Last Updated Thursday, 22 December 2011 00:22                                                                                                    |
| We have created some easy to follow video guides that will introduce you to wagering<br>with the easy2bet online betting service                                                                                                    |
| 1.1 Basic Wagering                                                                                                    |
| Let's start with the basic layout and how to place simple wagers. This video will show you how to change event types (Horses, Greyhounds, Harness, Jai-Alai), selecting a track, and all the way through placing your first wagers. |
| View the video here                                                                                                    |

## 1.2 Advanced Wagering

| Written by I2badmin<br>Wednesday, 21 December 2011 20:36 - Last Updated Thursday, 22 December 2011 00:22                                                                          |
|----------------------------------------------------------------------------------------------------|
|                                                                                                    |
|                                                                                                    |
|                                                                                                    |
|                                                                                                    |
|                                                                                                    |
| Now that we've seen the basics, this video will show you how to use bet modifiers such as a "box" and "key", changing tracks, making ten cent plays and viewing your bet history. |
|                                                                                                    |
|                                                                                                    |
| View the video here                                                                                                    |
| View the video <u>here</u>                                                                                                    |
|                                                                                                    |
|                                                                                                    |
|                                                                                                    |
| 1.3 Pools, Results & Prices                                                                                                    |
|                                                                                                    |
|                                                                                                    |
| You can quickly view pool totals right from your wager screen! You can only see detailed                                                                                          |
| runner information (thoroughbreds only) and check on posted results & prices, all without opening a new window!                                                                   |
|                                                                                                    |
|                                                                                                    |
|                                                                                                    |
| View the video here                                                                                                    |

## easy2bet

Written by I2badmin Wednesday, 21 December 2011 20:36 - Last Updated Thursday, 22 December 2011 00:22

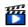